# **como funciona o f12 bet**

- 1. como funciona o f12 bet
- 2. como funciona o f12 bet :zepbet
- 3. como funciona o f12 bet :greenbets affiliate

# **como funciona o f12 bet**

#### Resumo:

**como funciona o f12 bet : Faça parte da elite das apostas em mka.arq.br! Inscreva-se agora e desfrute de benefícios exclusivos com nosso bônus especial!**  contente:

#### **como funciona o f12 bet**

#### **O que é a tecla F12 e por que desabilitá-la?**

A tecla F12 é uma tecla de função encontrada na maioria dos teclados de computador, geralmente localizada acima das setas e abaixo das teclas de F1 a F11. No contexto dos navegadores da web, a tecla F 12 é usada como atalho rápido para abrir a ferramenta de desenvolvedor, que fornece informações detalhadas sobre o site visitado.

Embora útil para os desenvolvedores, o acesso irrestrito à ferramenta de desenvolvedor tanto no computador quanto em como funciona o f12 bet diferentes dispositivos pode gerar preocupações em como funciona o f12 bet relação à privacidade e segurança dos usuários.

Neste artigo, abordaremos o assunto "Como excluir a conta do F12" e discutiremos como desabilitar, facilitando a exclusão da conta doF12.

#### **Desabilitando as ferramentas do desenvolvedor nos navegadores Chrome e Firefox**

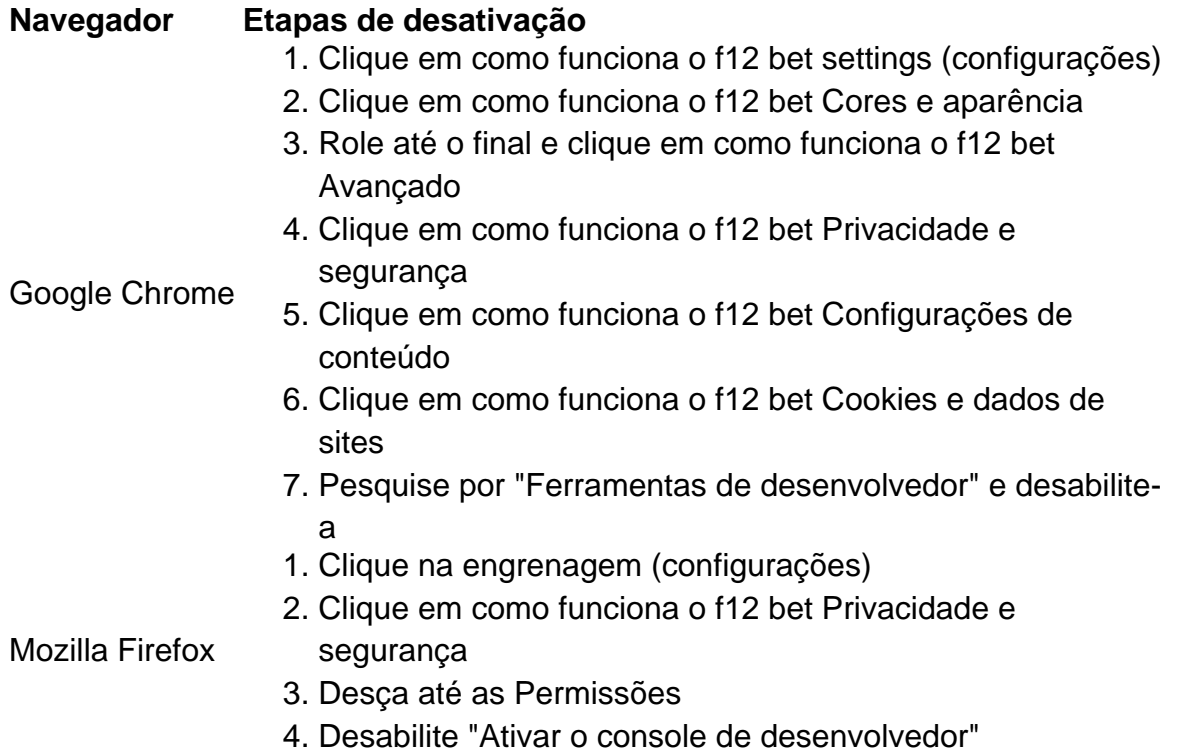

#### **Desabilitando a tecla F12 em como funciona o f12 bet diferentes dispositivos**

Uma solução alternativa para a exclusão da conta é desabilitar a tecla F12 em como funciona o f12 bet diferentes dispositivos:

- No seu teclado, pressionar Fn juntamente com a tecla F12
- Utilizar o teclado virtual em como funciona o f12 bet tabletas e celulares
- Ter o F Lock habilitado para isso, instrua-se a pressioná-lo, pressionar F12 e, então, desabilitar F Lock

Remova as perguntas no final:

**No que pode nos ajudar esta função de segurança adicionada ao seu computador ou dispositivo e á cadeia de privacidade ao excluir a disponibilidade dessa ferramenta?**

Até que você complete o requisito de apostas, o depósito qualificado, os fundos de bônus de cassino e quaisquer ganhos obtidos apostando tanto o Depósito Qualificado ou os recursos de bónus do cassino são fundos restritos em como funciona o f12 bet como funciona o f12 bet conta e não podem ser ganhos. retirada.

Na maioria dos casos, ocréditos de jogo grátis ou bônus que você recebe em como funciona o f12 bet um cassino não podem ser convertidos diretamente em como funciona o f12 bet dinheiro real sem conhecer certos Requisitos aplicáveis: requisitos:Os cassinos muitas vezes oferecem jogos gratuitos como ferramenta promocional para atrair jogadores e dar a eles a chance de experimentar seus jogos. Jogos.

### **como funciona o f12 bet :zepbet**

### **¿Cómo descargar el F12 bet Brasil?**

- 1. Acceda al sitio web de F12 bet a través del navegador de internet en su dispositivo.
- 2. Toque y mantenga presionado el icono de inicio en la parte inicial de su dispositivo.
- 3. Seleccione "Añadir a pantalla de inicio".
- 4. Asigne un nombre al atajo, como "Aplicación F12bet".
- 5. Toque en "Añadir".
- 6. ¡Listo!

Antes de todo, vale la pena enfatizar que F12 Bet es confiable. Después de todo, este es el sitio de apuestas del ex estrella del fútbol sala, Falco. Existen dos formas de ganar dinero en F12 Bet: haciendo apuestas deportivas (o en deportes virtuales) y acertando su pronóstico o probando su suerte en el excelente casino de la casa.

De cualquier manera, vamos a traer un paso a paso resumido:

- 1. En primer lugar, acceda al sitio web de F12...
- 2. A continuación, haga clic en "Registro".
- 3. Inserte el CPF y haga clic en "Continuar".
- 4. Confirme su nombre completo y su fecha de nacimiento...
- 5. Crea su nombre de usuario y una contraseña, coloque su correo electrónico y complete el teléfono.

Normalmente, los depósitos se acreditan en 5 a 15 minutos, pero en algunos casos, las transacciones pueden demorar hasta 4 horas. Este es el plazo máximo. Si no consta su saldo actualizado en el sitio, comuníquese con nuestro chat de soporte con el comprobante de la

transacción para que uno de nuestros asistentes pueda ayudarle.

na equipe da casa para ganhar ou sacar (1X), longe Para vencer e empatar (2x)ou r time que conquistar a partida (12). O Que É A espera duplo? Significado, estratégias prós and contraS punchng : segunda oportunidade-insignificando Um sonhador ganhou meio milhão se dólares ao acertar o parlay inseano durante do campeonato jogos De ão DE conferência

## **como funciona o f12 bet :greenbets affiliate**

Eventos-chaves

Mostrar apenas eventos-chaves.

Ative JavaScript para usar esse recurso.

Simone Biles

É conhecida por suas habilidades de ginástica, mas ela pode ser tão 8 impressionante fora do tapete da competição como funciona o f12 bet apoio aos outros atletas.

Biles ajudou ginastas alemães a se sentarem como funciona o f12 bet um ônibus 8 lotado para o Bercy Arena na quinta-feira, quando não atletas pretendiam permanecer nos seus assentos durante 45 minutos de passeio. 8 A arena é onde os eventos da ginástica Paris 2024 estão sendo realizados...

"Não apenas se defendendo e como funciona o f12 bet saúde mental, 8 mas também lutando para que possamos nos sentar no ônibus excessivamente lotado como funciona o f12 bet direção à arena", escreveu Sarah Vosse na 8 rede social Instagram após a prática do pódio.

A história de duas vezes Olympian VosS mostrava uma {img} com um pino 8 personalizado como funciona o f12 bet forma do coração adornado pela assinatura Biles. Os pinos comerciais nos Jogos Olímpicos tornaram-se habituais entre atletas, voluntários 8 e outros participantes como gesto da amizade ou camaradagem ". [carecemos aqui]

Simone Biles dos Estados Unidos.

{img}: Naomi Baker/Getty {img} Imagens

O 8 companheiro de equipe do Vos, três vezes atleta olímpico Pauline Schaefer-Betz também publicou uma história no início desta semana depois 8 que recebeu o alfinete Biles. "Este é especial", escreveu Schffer Betz? 27 anos e ele tem feito ondas na ginástica 8 ao optar por usar unitards completos para conforto ou modéstia

Biles pode ser a ginasta mais condecorada do cenário mundial, mas 8 ela lutou contra problemas de saúde mental e BR suas experiências para inspirar ou apoiar outros atletas. A empatia da 8 atleta estava como funciona o f12 bet exibição no mês passado quando o campeão olímpico Sunisa Lee teve uma performance instável nos campeonatos nacionais 8 dos EUA; ele puxou-o ao lado dela com um discurso pep

"Ela entende mais do que ninguém a pressão e teve 8 de lidar com o pior, por isso realmente ajudou tê-la no meu canto", disse Lee sobre Biles após as competições. **Reuters** 

Laura 8 Kenny é colunista do Guardian como funciona o f12 bet Paris 2024.

{img}: Graeme Robertson/The Guardian

A cinco vezes vencedora da medalha de ouro olímpica Laura 8 Kenny – colunista do Guardian para Paris 2024 - responde às suas perguntas sobre como voltar ao ciclismo, seus outros 8 esportes favoritos e quando percebeu que era a mais rápida no mundo.

Partilhar

Atualizado em:

08.45 BST

E: seguintes seguinte

Essa imagem surreal abaixo de 8 você,

, da reprodução de obras no rio não faz parte do ato inaugural; caso contrário os organizadores nem sequer permitiriam 8 que fosse {img}grafado. Mas lá está ele mesmo assim).)

Partilhar

Atualizado em:

08.40 BST

Não menos que 288

Os artistas de cabelo e maquiagem estarão 8 como funciona o f12 bet serviço para a cerimônia da abertura desta noite.

Aqui está David Hills com cinco coisas para olhar:

Um técnico dirige como funciona o f12 bet 8 um carrinho por reproduções de obras que decoraram as margens do rio Sena.

{img}: Vadim Ghird/AP

Vândalos atacam rede ferroviária de alta 8 velocidade da França

Vandals teve como alvo a rede francesa de TGV como funciona o f12 bet alta velocidade com uma sériede ações coordenadas que 8 trouxeram grandes perturbações para algumas das linhas ferroviária do país antes da cerimônia dos Jogos Olímpicos.

A operadora ferroviária estatal disse 8 que os incendiários tinham como alvo instalações ao longo das linhas de ligação Paris com oeste, norte e leste do 8 país.

"O SNCF foi vítima de vários atos vandalismo nas linhas atlânticas, setentrionais e orientais. Os incêndios foram deliberadamente programados para 8 danificar nossas instalações", disse o comunicado da entidade como funciona o f12 bet um site oficial do governo americano (SNFC). A ministra do Esporte, Amélia 8 Oudéa-Castéra condenou o vandalismo. "É completamente terrível", disse ela à BFMTV :" Alvejar os jogos é atacar a França".

**Reuters** 

Partilhar

Atualizado em:

08.26 8 BST

"" Experiência de ação real da França

na grande teoria da história do homem vai rolar para as semifinais no sábado, onde 8 eles vão jogar África Do Sul. ""

Andy Bull esteve no Stade de France na noite passada para testemunhar Antoine Dupont 8 dirigindo os anfitriões até as semifinais como funciona o f12 bet rugby sevens:

Antoine Dupont marcou uma tentativa tardia de conquistar o lugar da França 8 nas semifinais do rugby sevens.

{img}: Michael Steele/Gotty {img} Imagens

Partilhar

Atualizado em:

08.25 BST

Olá e bem-vindo ao blog de sexta feira 2024 Olimpíadas.

É 8 hora de levantar como funciona o f12 bet Paris, como Angelique Chrisafis relata da capital francesa:

É anunciado como o maior show ao ar livre 8 da Terra - um espetáculo tão ambicioso que vai fechar uma cidade e seu espaço aéreo, mobilizar 45 mil policiais 8 de várias unidades do exército. Quando a cerimônia de abertura dos Jogos Olímpicos como funciona o f12 bet Paris começar na noite da sexta-feira, será 8 pela primeira vez que o evento esportivo mais importante do mundo terá lugar fora deste estádio. "

Partilhar

Atualizado em: 08.08 BST

Author: mka.arq.br Subject: como funciona o f12 bet Keywords: como funciona o f12 bet Update: 2024/8/1 2:27:39